## **UZUPEŁNIENIE WNIOSKÓW SKŁADANYCH ELEKTRONICZNIE** (zgłoszeń, zawiadomień)

## ORGAN ADMINISTRACJI ARCHITEKTONICZNO-BUDOWLANEJ/ORGAN  $1.$ **NADZORU BUDOWLANEGO**

Nazwa:

## 2.1. DANE INWESTORA/NOWEGO INWESTORA/ WŁAŚCIELA<sup>1)</sup>

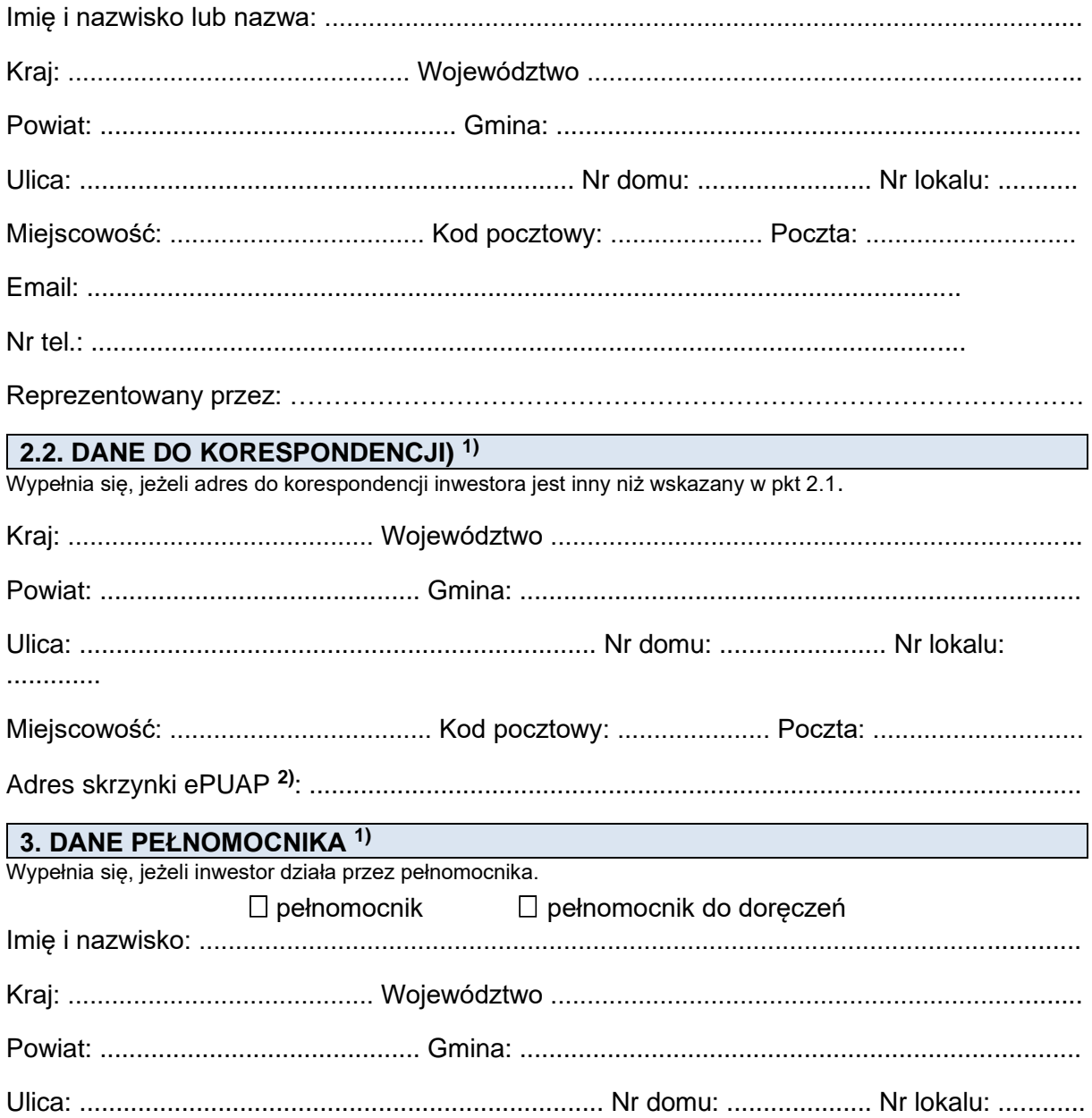

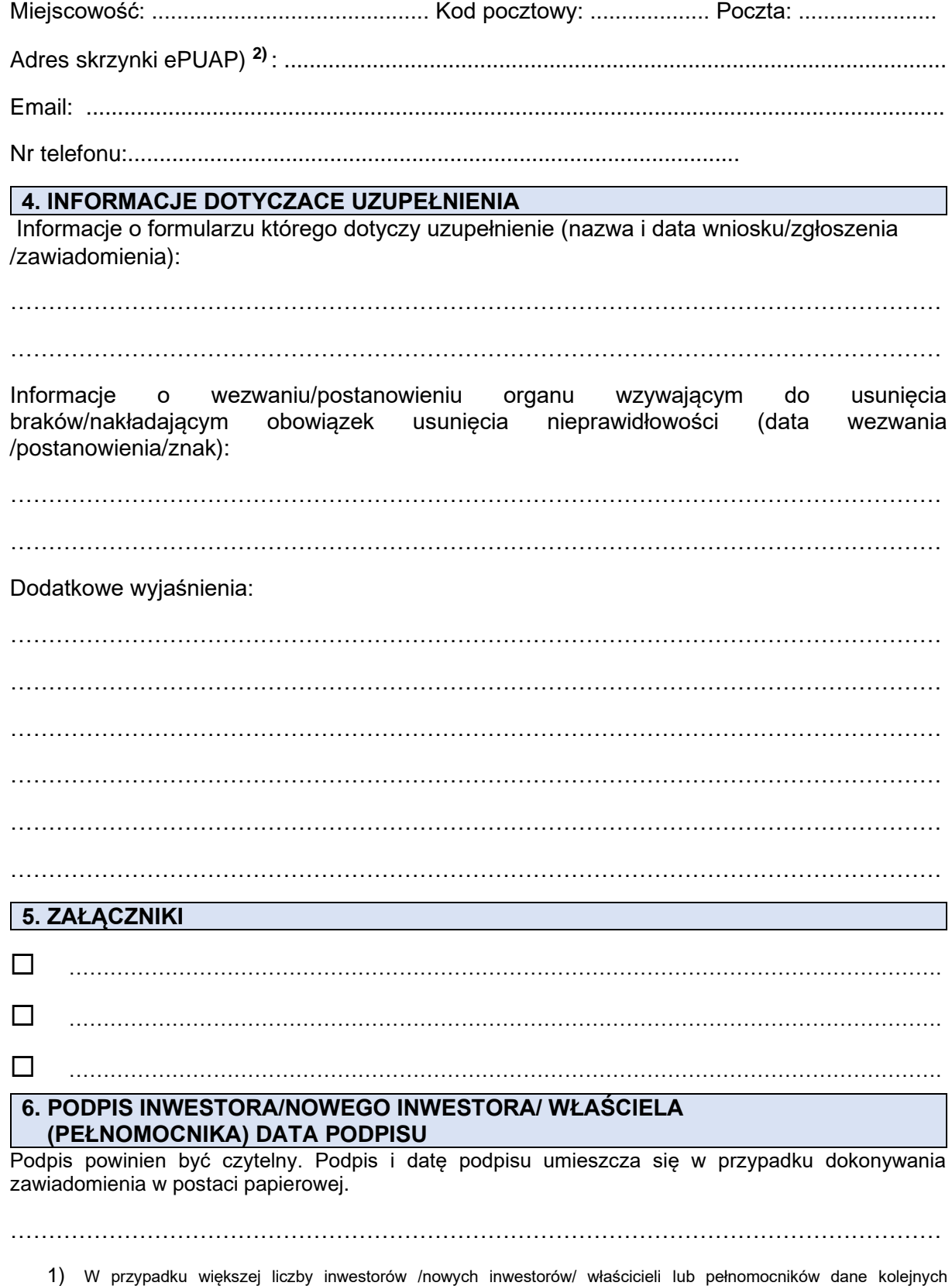

inwestorów /nowych inwestorów/ właścicieli lub pełnomocników dodaje się w formularzu albo zamieszcza na osobnych stronach i dołącza do formularza.